# **Forming a Business Entity Resources**

*for nurse entrepreneurs who want to create their own destiny*

**D&S Diversified Technologies (D&SDT) - HEADMASTER, LLP is GROWING…. Come grow with us!** 

#### **Remember the saying….**

TWO things in life are for certain:

**Death** 

**And**

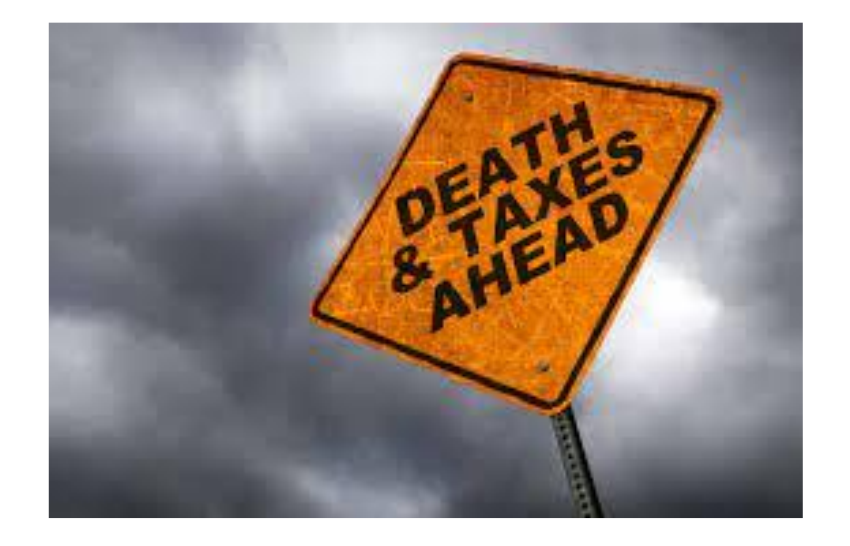

**Taxes?**

The IRS decided that we need to clarify the agreement with our RN Test Observers; therefore, in order to remain as independent contractors, D&SDT-Headmaster, LLP must contract with businesses not individuals.

What does that mean for you?

### **If you already have an LLC or other Business Entity...**

You will just need to complete the **1505IC and other 1500IC series forms** with your business name, FEIN and state ID number from your articles of organization with your state.

*And*

**An IRS W-9 FORM**

## **If you do NOT have a Business...**

Welcome to the wonderful world of Nurse Entrepreneurship where you can create your own destiny…

You will create a business (typically an LLC) through your state's appropriate department and request an FEIN number - federal tax ID number.

*You can choose the name of your business.* 

After you receive your state assigned business number and FEIN number, complete the new 1505IC and 1500IC series of forms and a new W-9 found [here](https://hdmaster.com/testing/cnatesting/IC/IC_Home.htm).

#### **State Specific Slides**

*(Click on your state to take you directly to your state slide, or keep clicking through for fun.)*

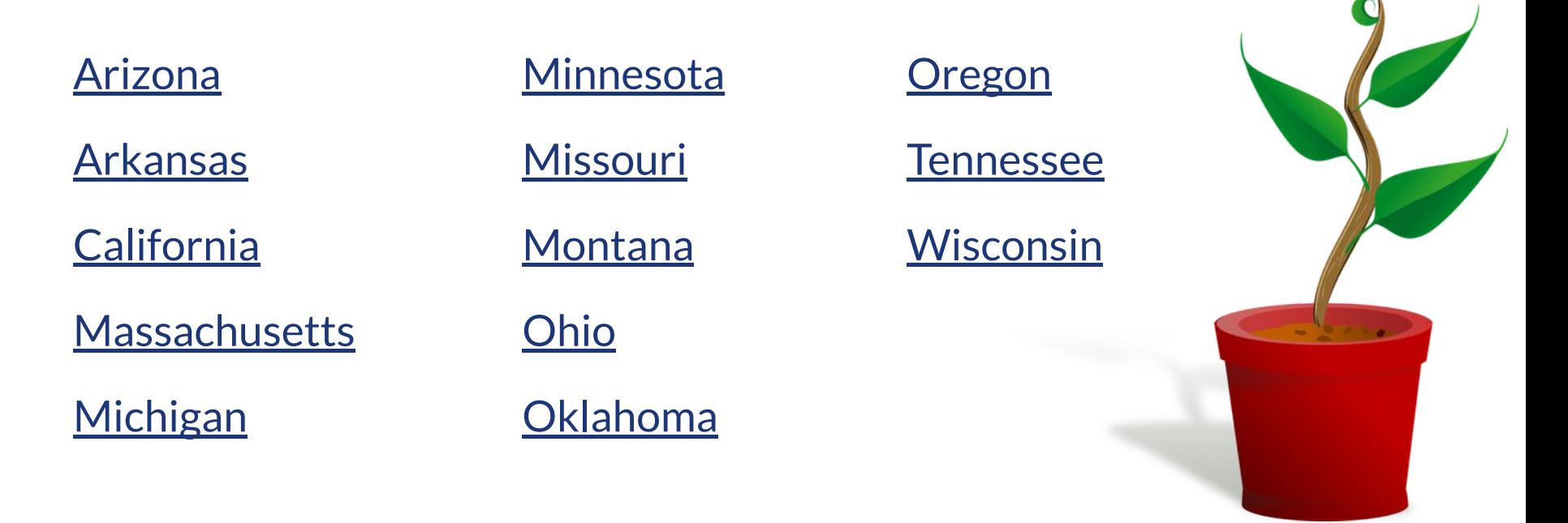

#### <span id="page-5-0"></span>**Arizona**

Ten Steps to Starting a Business in Arizona:

[https://azcc.gov/corporations/ten-steps-to-starti](https://azcc.gov/corporations/ten-steps-to-starting-a-business-in-az) [ng-a-business-in-az](https://azcc.gov/corporations/ten-steps-to-starting-a-business-in-az)

Printable Starting a Business Resource Guide:

[https://azcc.gov/docs/default-source/corps-files/](https://azcc.gov/docs/default-source/corps-files/printable-resource-guide.pdf?sfvrsn=e68ff35_2) [printable-resource-guide.pdf?sfvrsn=e68ff35\\_2](https://azcc.gov/docs/default-source/corps-files/printable-resource-guide.pdf?sfvrsn=e68ff35_2)

#### <span id="page-6-0"></span>**Arkansas**

Arkansas Secretary of State LLC:

[https://www.sos.arkansas.gov/business-commerc](https://www.sos.arkansas.gov/business-commercial-services-bcs/forms-fees/llc) [ial-services-bcs/forms-fees/llc](https://www.sos.arkansas.gov/business-commercial-services-bcs/forms-fees/llc)

Arkansas Online Forms:

[https://www.ark.org/sos/corpfilings/index.php?fo](https://www.ark.org/sos/corpfilings/index.php?form_id=13)  $rm$  id=13

#### <span id="page-7-0"></span>**California**

Starting a Business Entity Types:

[https://www.sos.ca.gov/business-programs/busin](https://www.sos.ca.gov/business-programs/business-entities/starting-business/types) [ess-entities/starting-business/types](https://www.sos.ca.gov/business-programs/business-entities/starting-business/types)

To Create an Account and File/Start Your Business Online:

<https://bizfileonline.sos.ca.gov/>

#### <span id="page-8-0"></span>**Massachusetts**

LLCs in Massachusetts:

[https://www.mass.gov/service-details/limited-lia](https://www.mass.gov/service-details/limited-liability-companies-and-limited-liability-partnerships) [bility-companies-and-limited-liability-partnership](https://www.mass.gov/service-details/limited-liability-companies-and-limited-liability-partnerships) [s](https://www.mass.gov/service-details/limited-liability-companies-and-limited-liability-partnerships)

Secretary of Commonwealth in Massachusetts - Where to file a new business entity online:

[https://www.sec.state.ma.us/divisions/corporatio](https://www.sec.state.ma.us/divisions/corporations/filing-by-subject/corporations-file-by-subject.htm) [ns/filing-by-subject/corporations-file-by-subject.](https://www.sec.state.ma.us/divisions/corporations/filing-by-subject/corporations-file-by-subject.htm) [htm](https://www.sec.state.ma.us/divisions/corporations/filing-by-subject/corporations-file-by-subject.htm)

## <span id="page-9-0"></span>**Michigan**

Start a new business information:

● <https://www.michigan.gov/som/business>

Business Forms:

[https://www.michigan.gov/lara/bureau-list/cscl/c](https://www.michigan.gov/lara/bureau-list/cscl/corps/forms) [orps/forms](https://www.michigan.gov/lara/bureau-list/cscl/corps/forms)

#### <span id="page-10-0"></span>**Minnesota**

Starting a Business in Minnesota:

<https://www.sos.state.mn.us/business-liens/>

MN Online Business Filing Website:

[https://mblsportal.sos.state.mn.us/Business/Sear](https://mblsportal.sos.state.mn.us/Business/Search) [ch](https://mblsportal.sos.state.mn.us/Business/Search)

### <span id="page-11-0"></span>**Missouri**

Missouri Secretary of State:

[https://www.sos.mo.gov/business/corporations/s](https://www.sos.mo.gov/business/corporations/startbusiness) [tartbusiness](https://www.sos.mo.gov/business/corporations/startbusiness)

Online Business Portal:

<https://bsd.sos.mo.gov/>

#### <span id="page-12-0"></span>**Montana**

How to Register a Business:

Montana Secretary of State

[https://sosmt.gov/business/how-do-i/#register-a](https://sosmt.gov/business/how-do-i/#register-a-business)**[business](https://sosmt.gov/business/how-do-i/#register-a-business)** 

<https://biz.sosmt.gov/>

#### <span id="page-13-0"></span>**Ohio**

Starting your business in Ohio Guide:

[https://clients.ohiosbdc.ohio.gov/DocumentMast](https://clients.ohiosbdc.ohio.gov/DocumentMaster.aspx?doc=2462) [er.aspx?doc=2462](https://clients.ohiosbdc.ohio.gov/DocumentMaster.aspx?doc=2462)

Filing Fees and Forms Schedule:

[https://www.sos.state.oh.us/businesses/filing-for](https://www.sos.state.oh.us/businesses/filing-forms--fee-schedule/?__cf_chl_jschl_tk__=gUY0QZjVm1NVBq51sFlG.Fq7w2Ax7F9iKTFGmJu6hhg-1639536216-0-gaNycGzNCKU) ms--fee-schedule/? cf chl\_jschl\_tk\_=gUY0QZjV [m1NVBq51sFlG.Fq7w2Ax7F9iKTFGmJu6hhg-16](https://www.sos.state.oh.us/businesses/filing-forms--fee-schedule/?__cf_chl_jschl_tk__=gUY0QZjVm1NVBq51sFlG.Fq7w2Ax7F9iKTFGmJu6hhg-1639536216-0-gaNycGzNCKU) [39536216-0-gaNycGzNCKU](https://www.sos.state.oh.us/businesses/filing-forms--fee-schedule/?__cf_chl_jschl_tk__=gUY0QZjVm1NVBq51sFlG.Fq7w2Ax7F9iKTFGmJu6hhg-1639536216-0-gaNycGzNCKU)

#### <span id="page-14-0"></span>**Oklahoma**

Quick Reference Guide:

[https://www.okcommerce.gov/doing-business/st](https://www.okcommerce.gov/doing-business/startups-entrepreneurs/how-to-start-a-business/) [artups-entrepreneurs/how-to-start-a-business/](https://www.okcommerce.gov/doing-business/startups-entrepreneurs/how-to-start-a-business/)

Starting a business in Oklahoma:

[https://www.okcommerce.gov/wp-content/uploa](https://www.okcommerce.gov/wp-content/uploads/Starting-a-Small-Business.pdf) [ds/Starting-a-Small-Business.pdf](https://www.okcommerce.gov/wp-content/uploads/Starting-a-Small-Business.pdf)

#### <span id="page-15-0"></span>**Oregon**

Oregon Limited Liability Companies, Registration link page:

[https://sos.oregon.gov/business/Pages/domestic](https://sos.oregon.gov/business/Pages/domestic-limited-liability-companies-forms.aspx)[limited-liability-companies-forms.aspx](https://sos.oregon.gov/business/Pages/domestic-limited-liability-companies-forms.aspx)

Registered Agents and Service of Process FAQs in Oregon:

[https://sos.oregon.gov/business/Pages/registered](https://sos.oregon.gov/business/Pages/registered-agents-service-of-process.aspx) [-agents-service-of-process.aspx](https://sos.oregon.gov/business/Pages/registered-agents-service-of-process.aspx)

#### <span id="page-16-0"></span>**Tennessee**

Tennessee Smart Start Guide:

<https://www.tnsmartstart.com/>

Instructions to Form a New Business in TN:

[https://tnbear.tn.gov/Ecommerce/RegistrationIns](https://tnbear.tn.gov/Ecommerce/RegistrationInstr.aspx) [tr.aspx](https://tnbear.tn.gov/Ecommerce/RegistrationInstr.aspx)

#### <span id="page-17-0"></span>**Wisconsin**

Look up Existing LLC:

<https://www.wdfi.org/apps/corpar/>

Create an LLC:

<https://www.wdfi.org/apps/CorpFormation/>

#### **Now for your FREE EIN (Employer Identification Number)**

Go to<https://www.irs.gov/>

Note: This is FREE, you do not need to pay for a Federal Tax ID, there are a number of scammer sites out there.

Search EIN

Direct Link to EIN Online Application:

[https://www.irs.gov/businesses/small-businesses](https://www.irs.gov/businesses/small-businesses-self-employed/apply-for-an-employer-identification-number-ein-online)[self-employed/apply-for-an-employer-identificati](https://www.irs.gov/businesses/small-businesses-self-employed/apply-for-an-employer-identification-number-ein-online) [on-number-ein-online](https://www.irs.gov/businesses/small-businesses-self-employed/apply-for-an-employer-identification-number-ein-online)

Click on the blue Apply Online Now button

**Apply Online Now** 

## **We appreciate you!**

**We are looking forward to a wonderful partnership with YOU!!!** 

**Please email or call with questions!**

 **Email: [Skowronski@hdmaster.com](mailto:skowronski@hdmaster.com) Phone #: (888) 401-0462 ask for Sara**